Deep learning 4.6. Writing a PyTorch module

François Fleuret

<https://fleuret.org/dlc/>

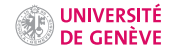

We now have all the bricks needed to build our first convolutional network from scratch. The last technical point is the tensor shape between layers.

We now have all the bricks needed to build our first convolutional network from scratch. The last technical point is the tensor shape between layers.

Both the convolutional and pooling layers take as input batches of samples, each one being itself a 3d tensor  $C \times H \times W$ .

The output has the same structure, and tensors have to be explicitly reshaped before being forwarded to a fully connected layer.

We now have all the bricks needed to build our first convolutional network from scratch. The last technical point is the tensor shape between layers.

Both the convolutional and pooling layers take as input batches of samples, each one being itself a 3d tensor  $C \times H \times W$ .

The output has the same structure, and tensors have to be explicitly reshaped before being forwarded to a fully connected layer.

```
>>> from torchvision.datasets import MNIST
>>> mnist = MNIST('./data/mnist/', train = True, download = True)
>>> d = mnist.train data
\sum_{i=1}^{n}torch.Size([60000, 28, 28])
\Rightarrow x = d.yiew(d.size(0), 1, d.size(1), d.size(2))\gg x.size()
torch.Size([60000, 1, 28, 28])
>>> x = x.yiew(x.size(0), -1)\gg x.size()
torch.Size([60000, 784])
```
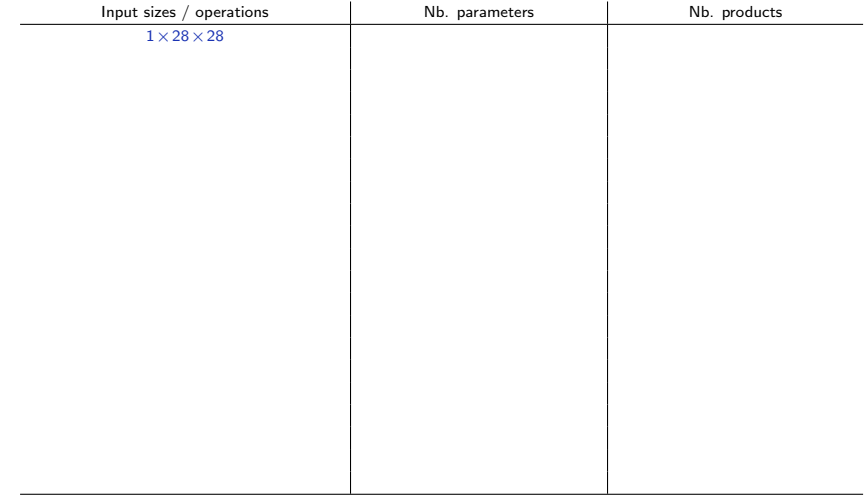

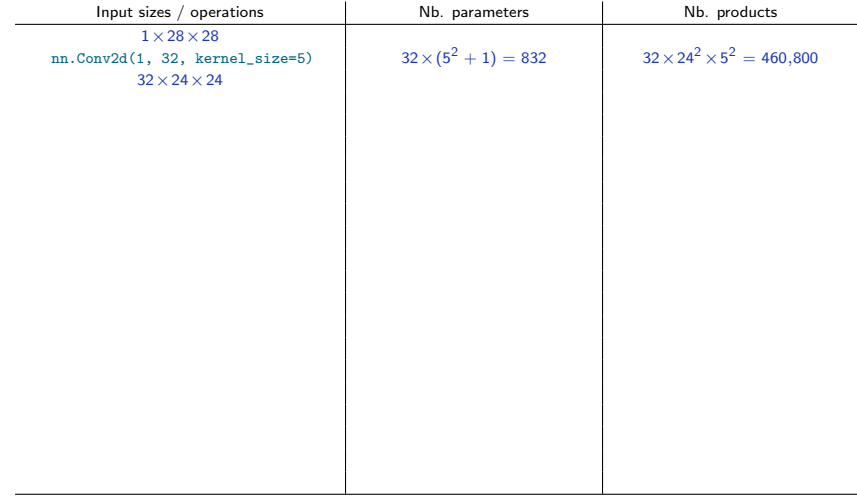

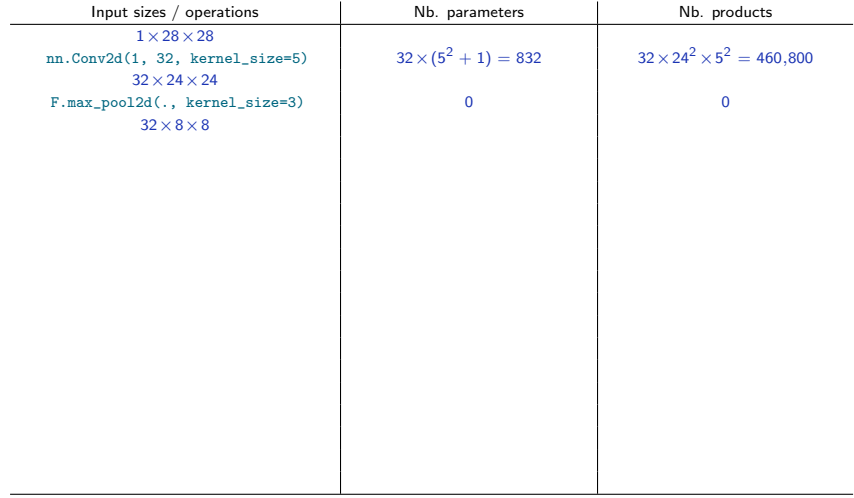

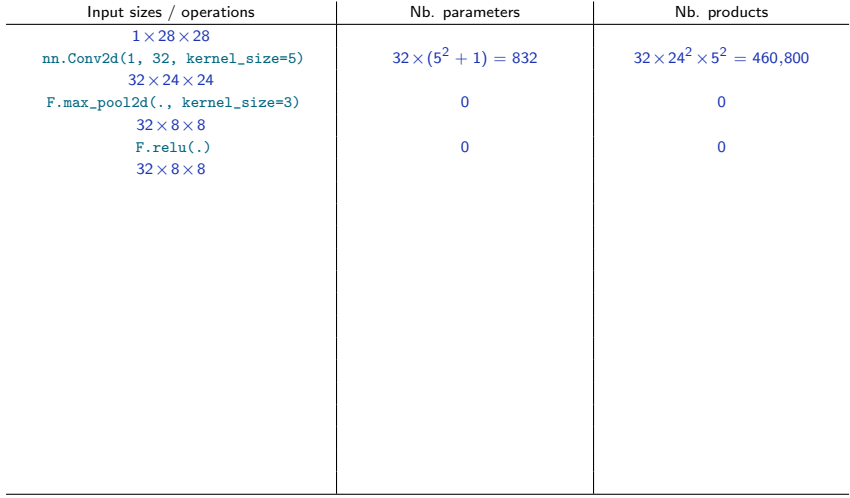

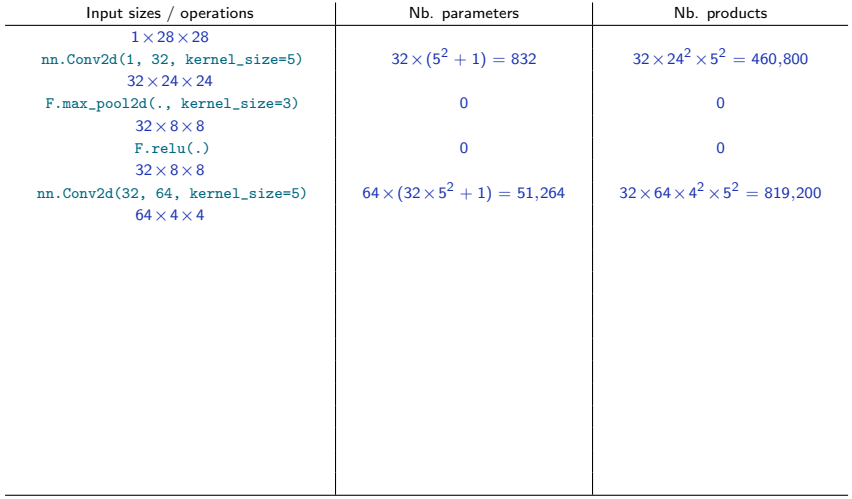

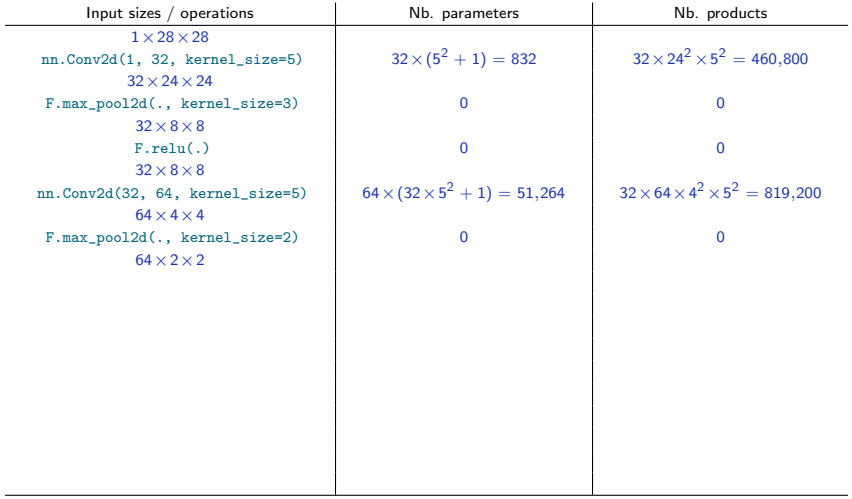

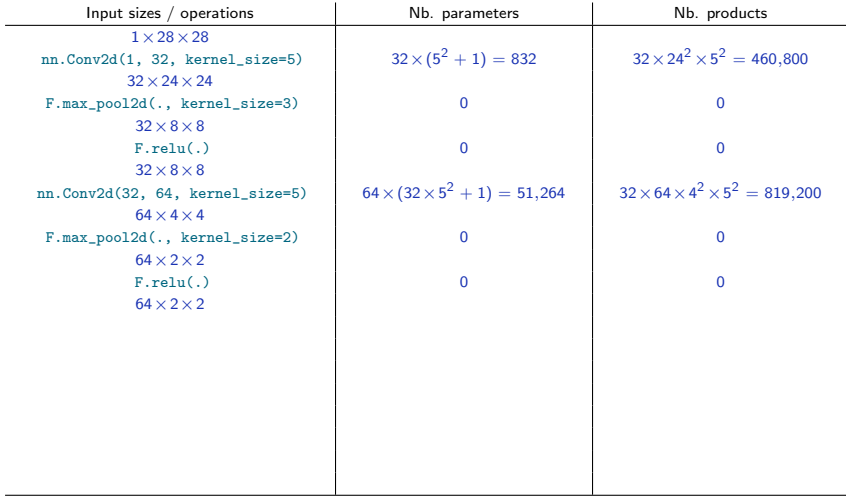

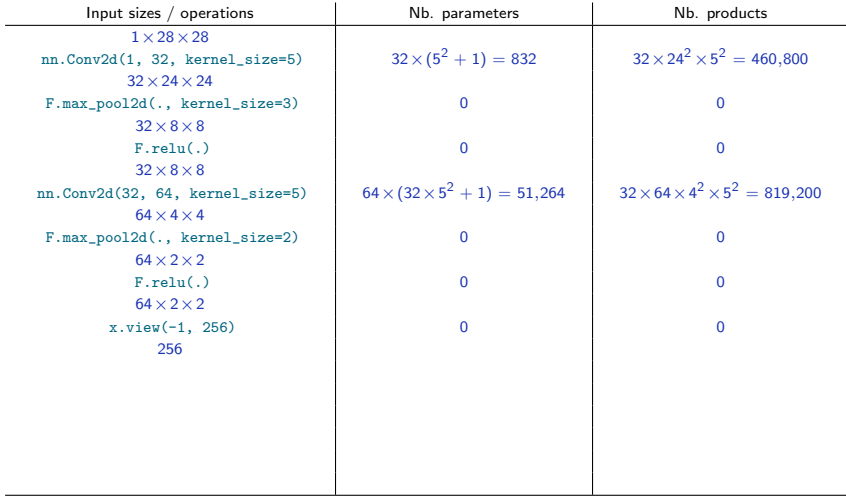

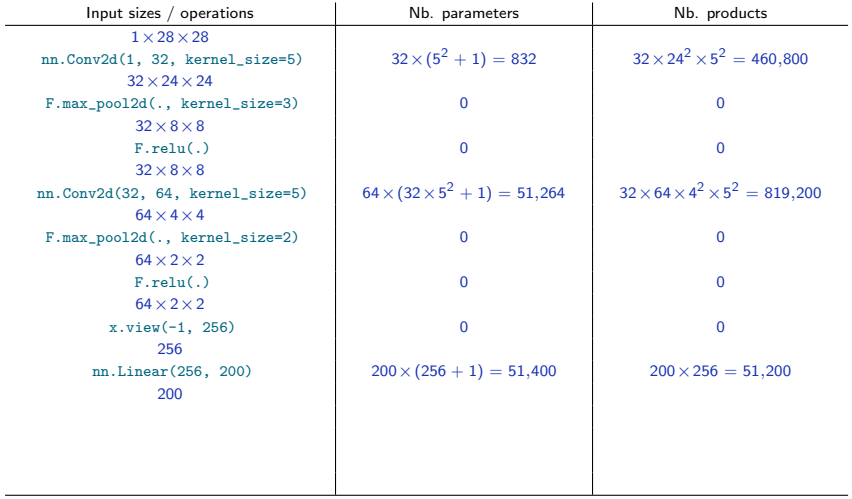

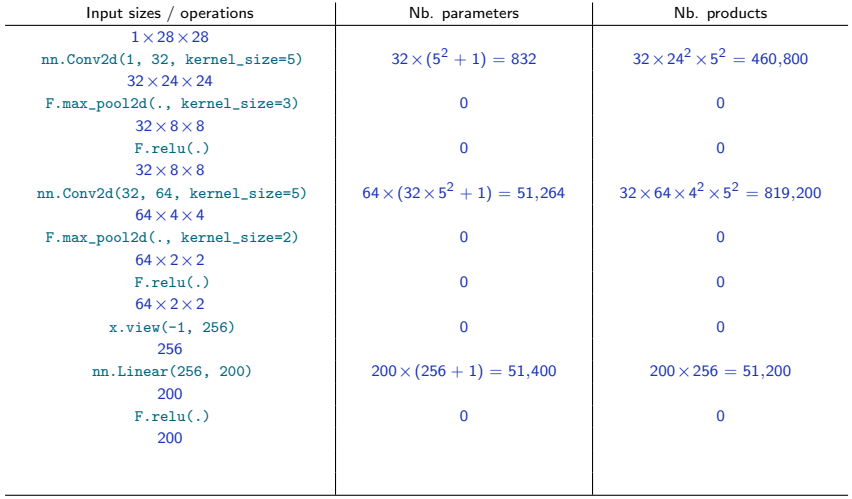

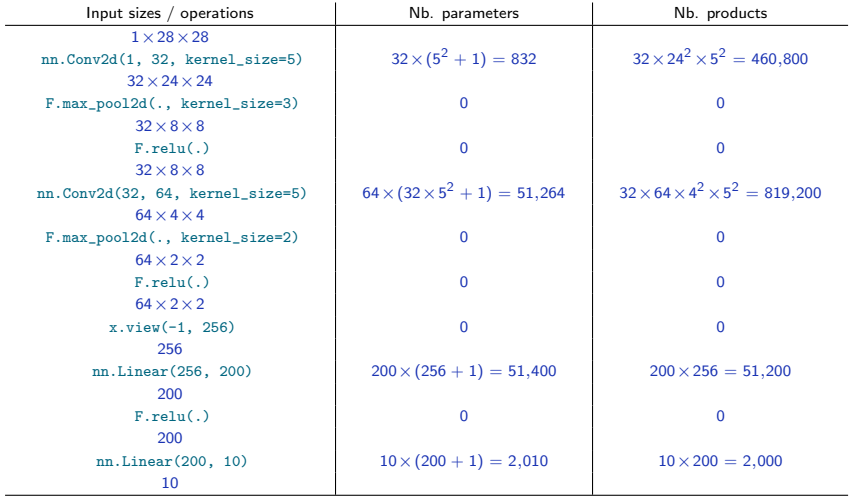

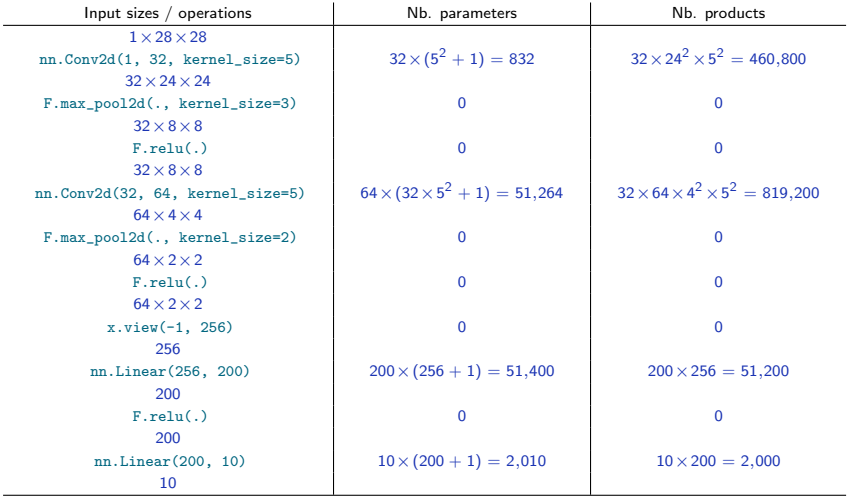

Total 105,506 parameters and 1,333,200 products for the forward pass.

François Fleuret 2 / 10

# Creating a module

PyTorch offers a sequential container module torch.nn.Sequential to build simple architectures.

For instance a MLP with a 10 dimension input, 2 dimension output, ReLU activation and two hidden layers of dimensions 100 and 50 can be written as:

```
model = nn.Sequential(
    nn.Linear(10, 100), nn.ReLU(),
    nn.Linear(100, 50), nn.ReLU(),
    nn.Linear(50, 2)
)
```
However for any model of reasonable complexity, the best is to write a sub-class of torch.nn.Module.

To create a Module, one has to inherit from the base class and implement the constructor \_\_init\_\_(self, ...) and the forward pass forward(self, x).

To create a Module, one has to inherit from the base class and implement the constructor  $\text{\_init\_\_self}, \ldots$  and the forward pass forward(self, x).

```
class Net(nn.Module):
    def __ init_(self):
        super(). init ()self.conv1 = nn.Conv2d(1, 32, kernal_size=5)self.conv2 = nn.Conv2d(32, 64, kernel_size=5)
        self.fc1 = nn.Linear(256, 200)self.fc2 = nn.Linear(200, 10)def forward(self, x):
        x = F.relu(F.max_pool2d(self.conv1(x), kernel_size=3, stride=3))
        x = F.\text{relu}(F.\text{max pool2d}(self.\text{conv2}(x), \text{kernel size=2, stride=2))x = x.yiew(-1, 256)x = F.relu(self.fc1(x))
        x = self.fc2(x)return x
```
Inheriting from torch.nn.Module provides many mechanisms implemented in the superclass.

First, the  $(\ldots)$  operator is redefined to call the forward $(\ldots)$  method and run additional operations. The forward pass should be executed through this operator and not by calling forward explicitly.

Inheriting from torch.nn.Module provides many mechanisms implemented in the superclass.

First, the  $(\ldots)$  operator is redefined to call the forward $(\ldots)$  method and run additional operations. The forward pass should be executed through this operator and not by calling forward explicitly.

Using the class Net we just defined

```
model = Net()input = torch.randn(12, 1, 28, 28)
output = model(input)
print(output.size())
```
prints

torch.Size([12, 10])

Also, the Parameters added as class attributes, or from modules added as class attributes, are seen by Module.parameters().

```
class Net(nn.Module):
    def __ init (self):
        super().__init__()
        self.comv1 = nn.Cony2d(1, 32, kernal size=5)self.comv2 = nn.Conv2d(32, 64, kernel size=5)self.fc1 = nn.Linear(256, 200)self.fc2 = nn.Linear(200, 10)/.../
model = Net()for n, k in model.named_parameters():
    print(n, k.size())
```
Also, the Parameters added as class attributes, or from modules added as class attributes, are seen by Module.parameters().

```
class Net(nn.Module):
    def __ init (self):
        super() . _init<sub>(</sub>)
        self.comv1 = nn.Cony2d(1, 32, kernal size=5)self.comv2 = nn.Conv2d(32, 64, kernel size=5)self.fc1 = nn.Linear(256, 200)
        self.fc2 = nn.Linear(200, 10)/.../
model = Net()for n, k in model.named parameters():
    print(n, k.size())
prints
conv1.weight torch.Size([32, 1, 5, 5])
conv1.bias torch.Size([32])
conv2.weight torch.Size([64, 32, 5, 5])
conv2.bias torch.Size([64])
fc1.weight torch.Size([200, 256])
fc1.bias torch.Size([200])
fc2.weight torch.Size([10, 200])
fc2.bias torch.Size([10])
```
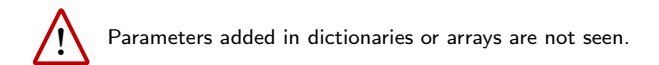

```
class Buggy(nn.Module):
    def __ init (self):
        super() . _{init}()self.comv = nn.Cony2d(1, 32, kernal size=5)self.param = Parameter(torch.zeros(123, 456))
        self.other stuff = \lceil nn.Linear(543, 21) ]
model = Buggy()for k in model.parameters():
    print(k.size())
```
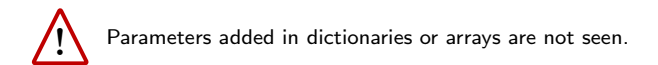

```
class Buggy(nn.Module):
    def __ init (self):
        super() . _{init} ()
        self.comv = nn.Cony2d(1, 32, kernal size=5)self.param = Parameter(torch.zeros(123, 456))
        self.other stuff = \lceil nn.Linear(543, 21) ]
model = Bugg()for k in model.parameters():
    print(k.size())
prints
param torch.Size([123, 456])
conv.weight torch.Size([32, 1, 5, 5])
```

```
conv.bias torch.Size([32])
```
A simple option is to add modules in a torch.nn.ModuleList, which is a list of modules properly dealt with by PyTorch's machinery.

```
class NotBuggy(nn.Module):
    def __init__(self):
        super(). init ()self.comv = nn.Cony2d(1, 32, kernal size=5)self.param = Parameter(torch.zeros(123, 456))
        self.other_stuff = nn.ModuleList()
        self.other_stuff.append(nn.Linear(543, 21))
model = NotBuggy()for n, k in model.named_parameters():
    print(n, k.size())prints
param torch.Size([123, 456])
conv.weight torch.Size([32, 1, 5, 5])
conv.bias torch.Size([32])
other_stuff.0.weight torch.Size([21, 543])
other stuff.0.bias torch.Size([21])
```
As long as you use autograd-compliant operations, the backward pass is implemented automatically.

This is crucial to allow the optimization of the Parameters with gradient descent.

The end